# SOLIDWORKS 2024 Advanced Techniques

Mastering Parts, Surfaces, Sheet Metal, SimulationXpress, Top Down Assemblies, Core & Cavity Molds

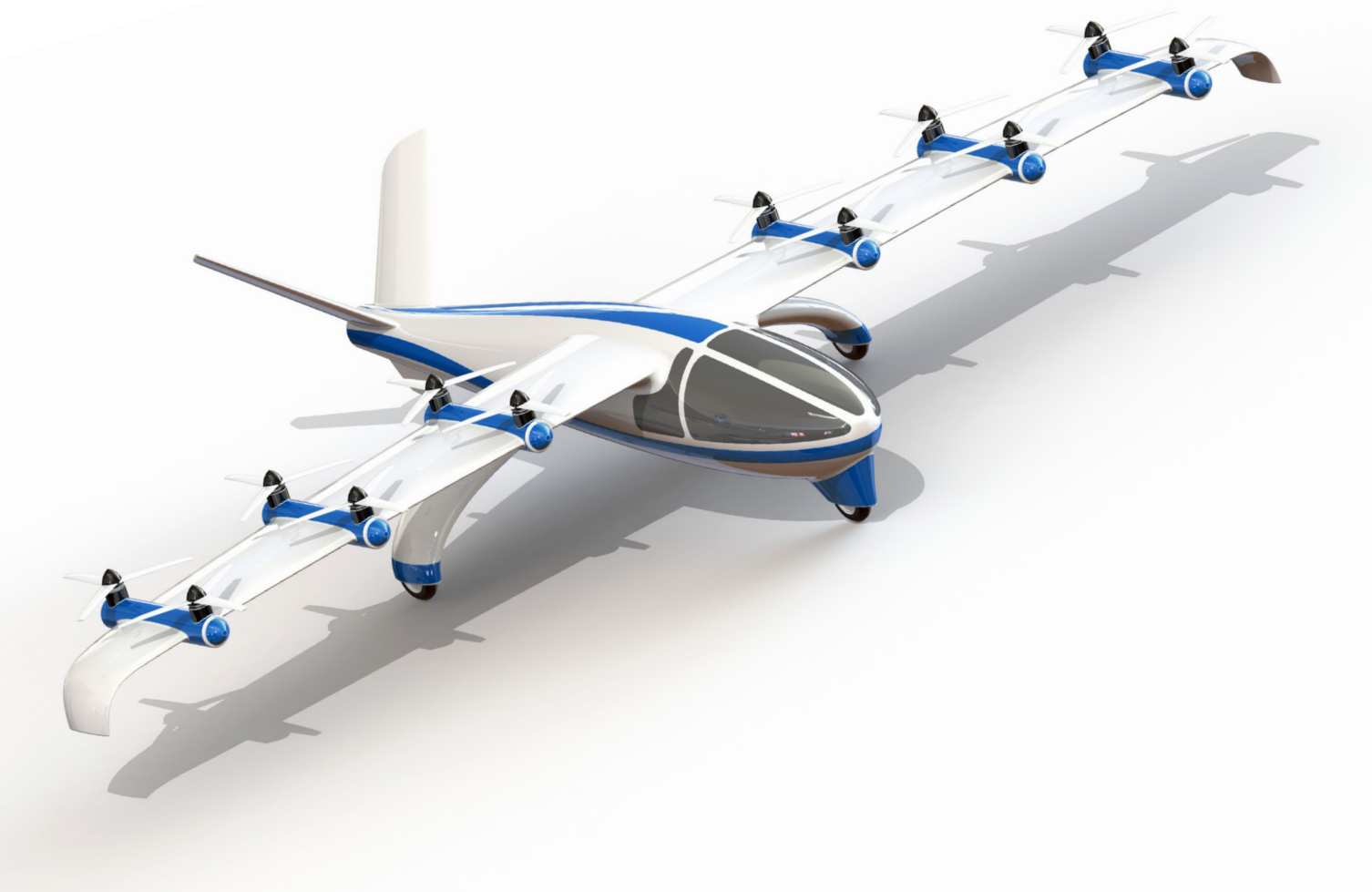

Paul Tran CSWE, CSWI

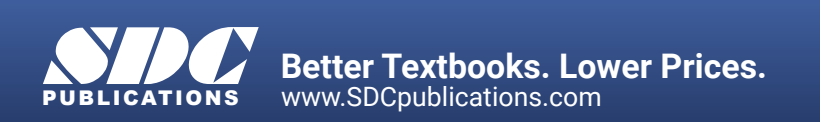

## Visit the following websites to learn more about this book:

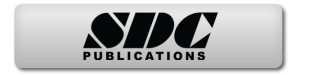

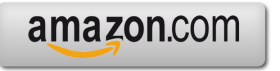

Google books

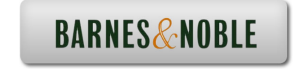

## **Table of Contents**

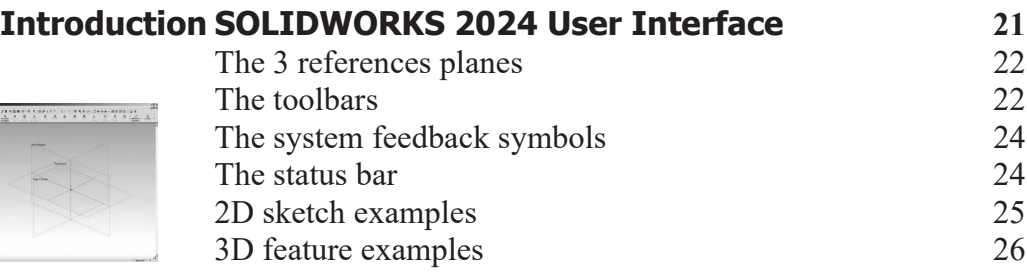

## **Advanced Modeling Topics**

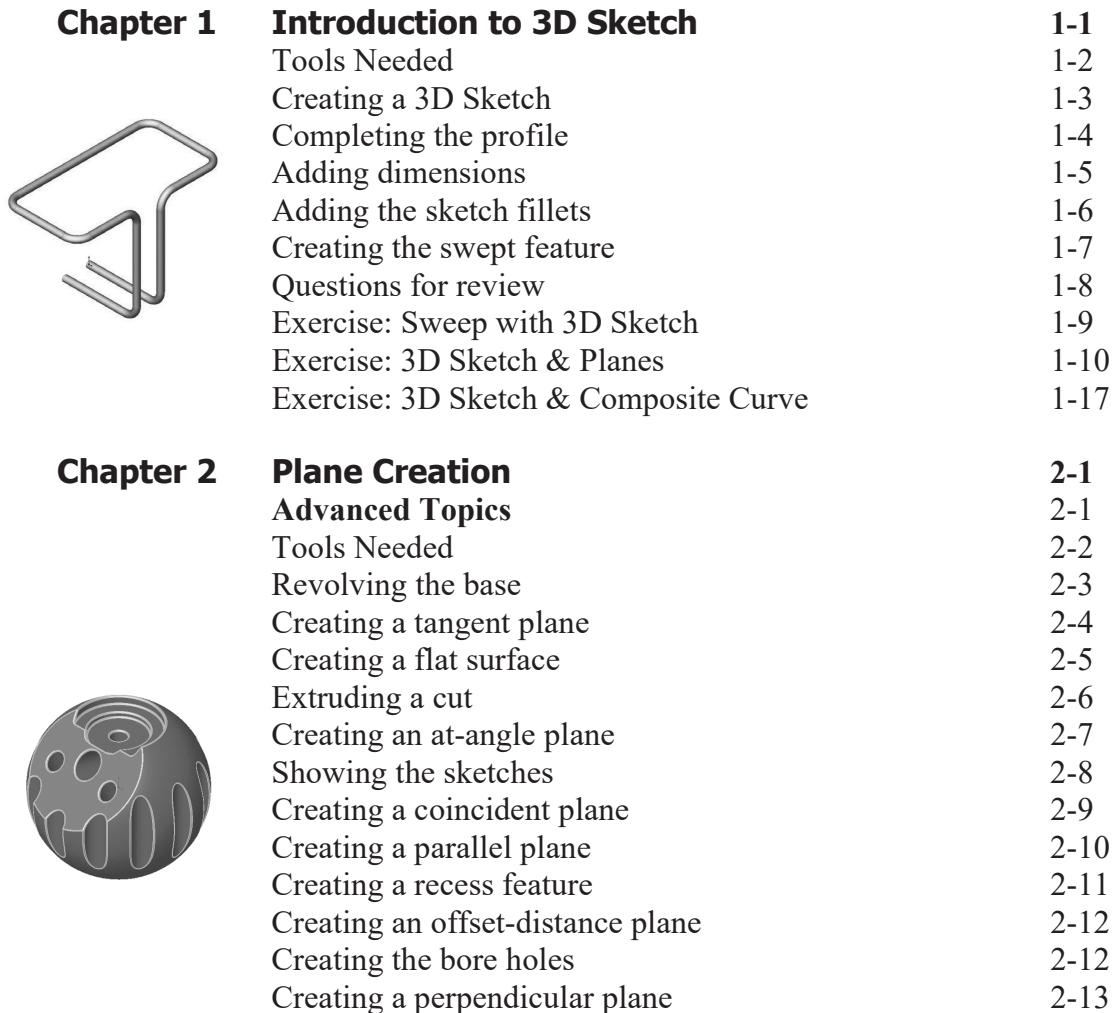

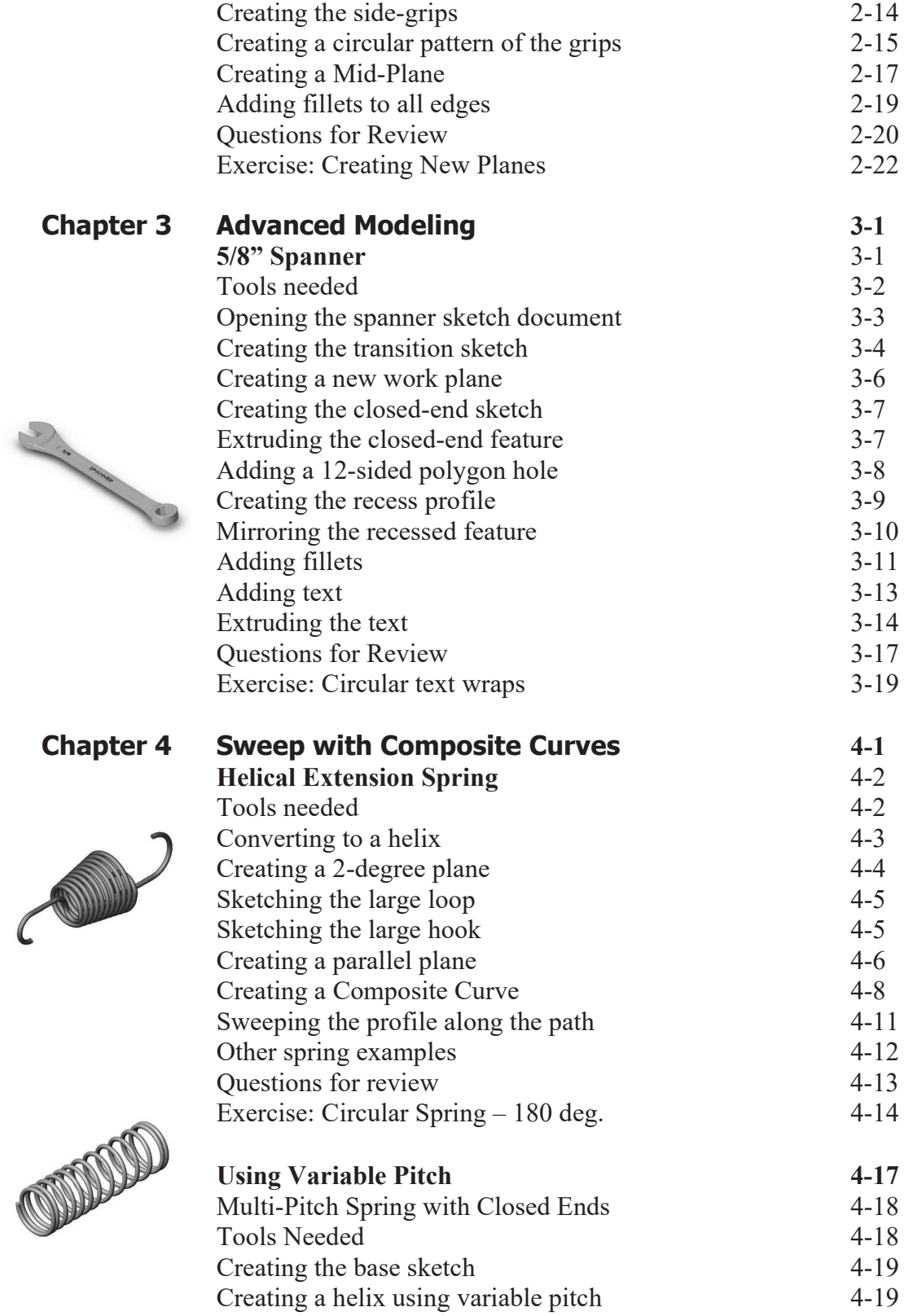

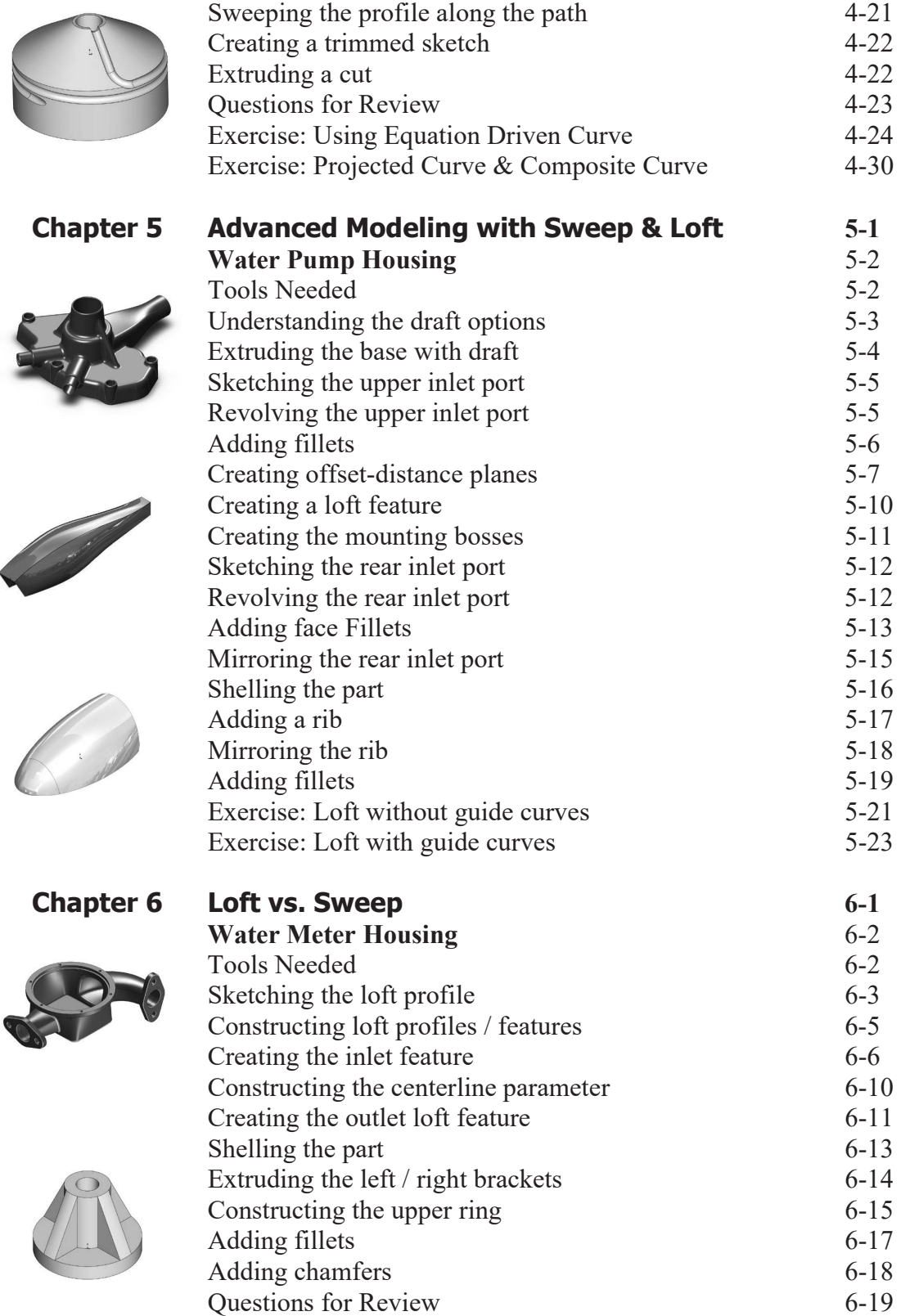

Exercise: Loft<br>
Exercise: Loft vs. boundary<br>
6-23<br>
6-23

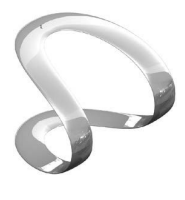

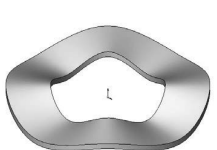

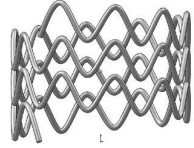

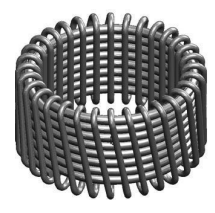

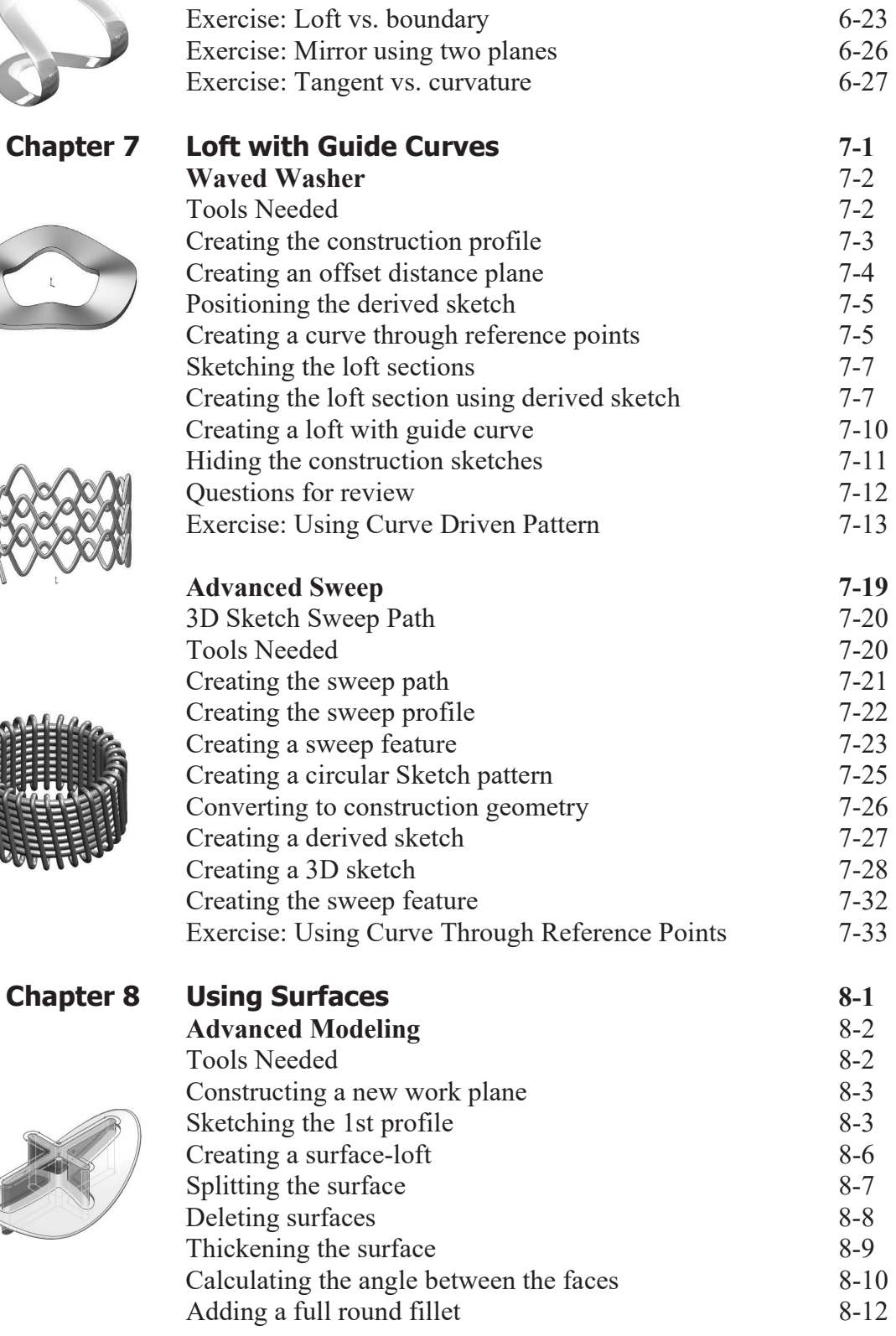

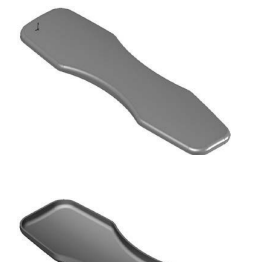

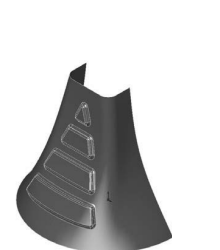

Á

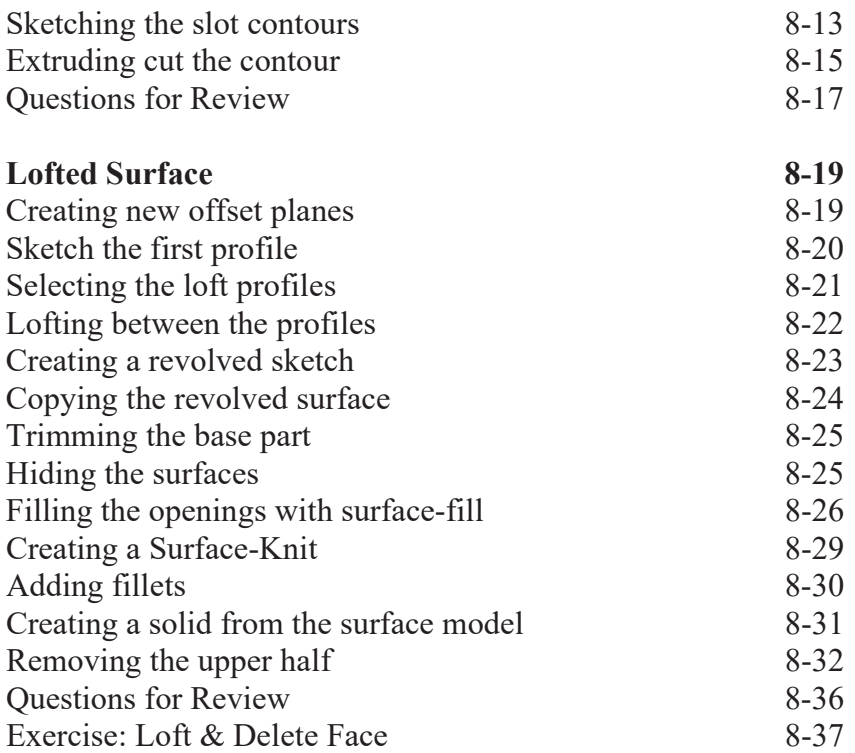

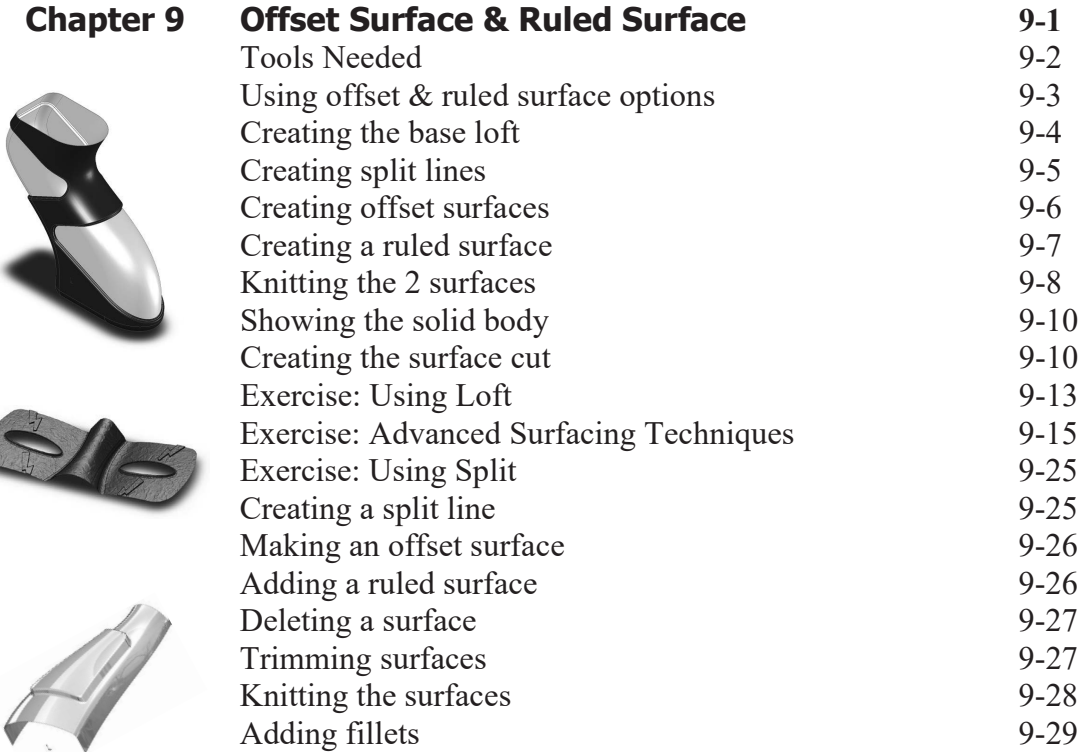

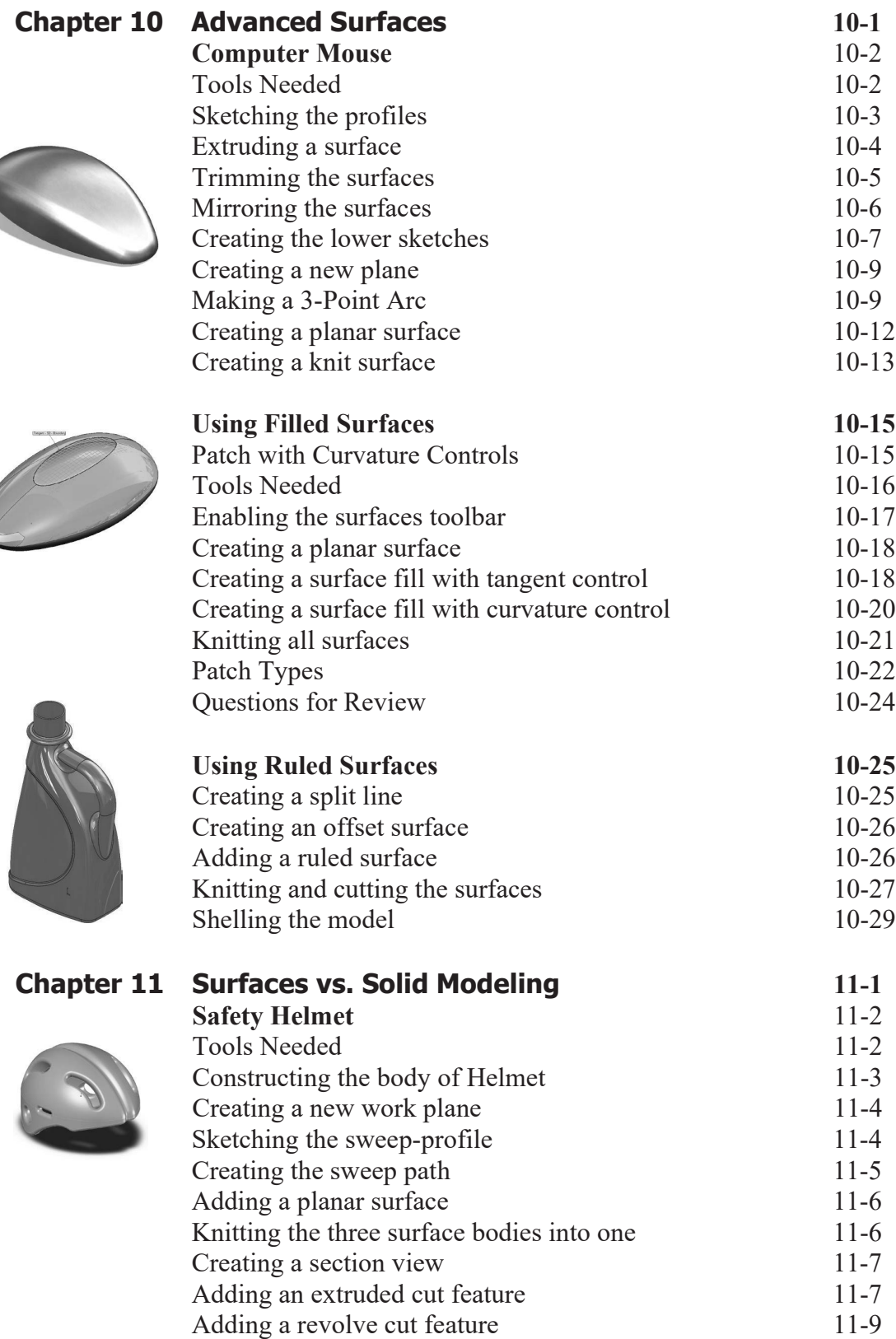

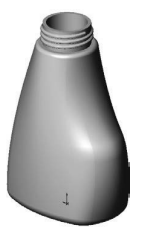

**Chapter 12** 

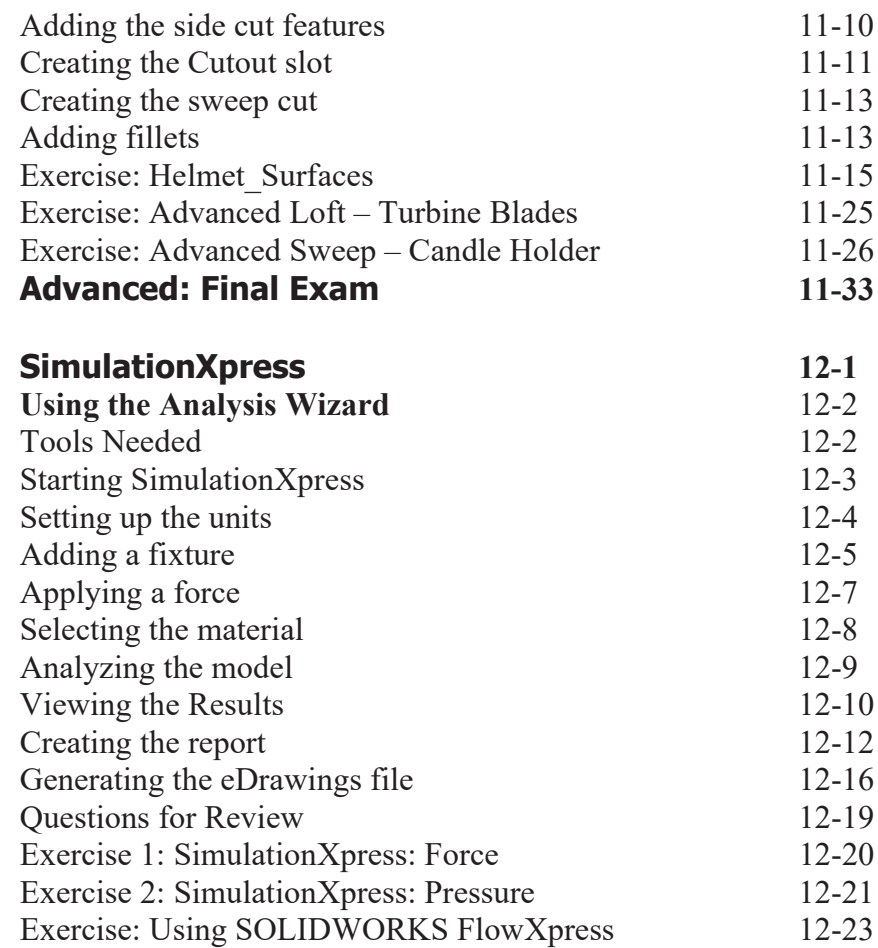

## **Sheet Metal Topics**

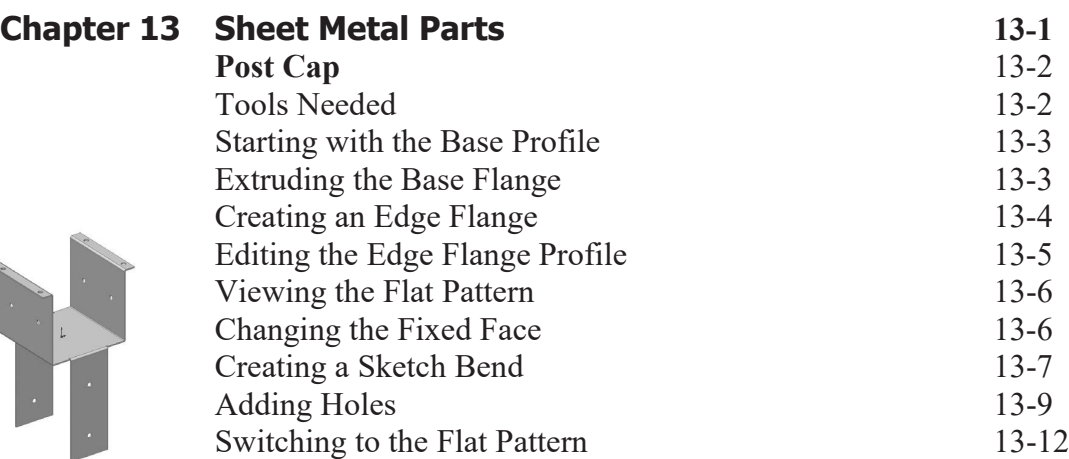

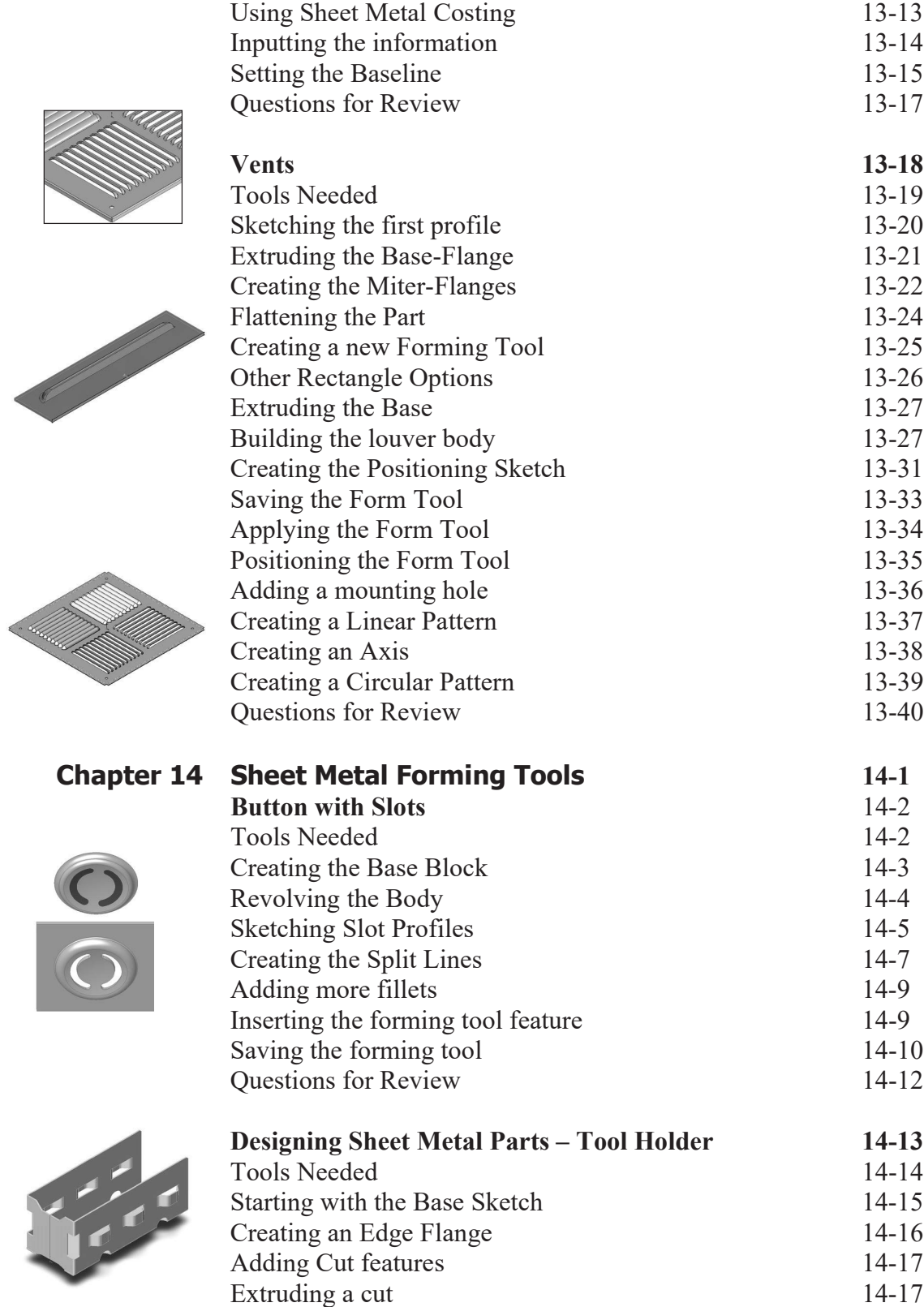

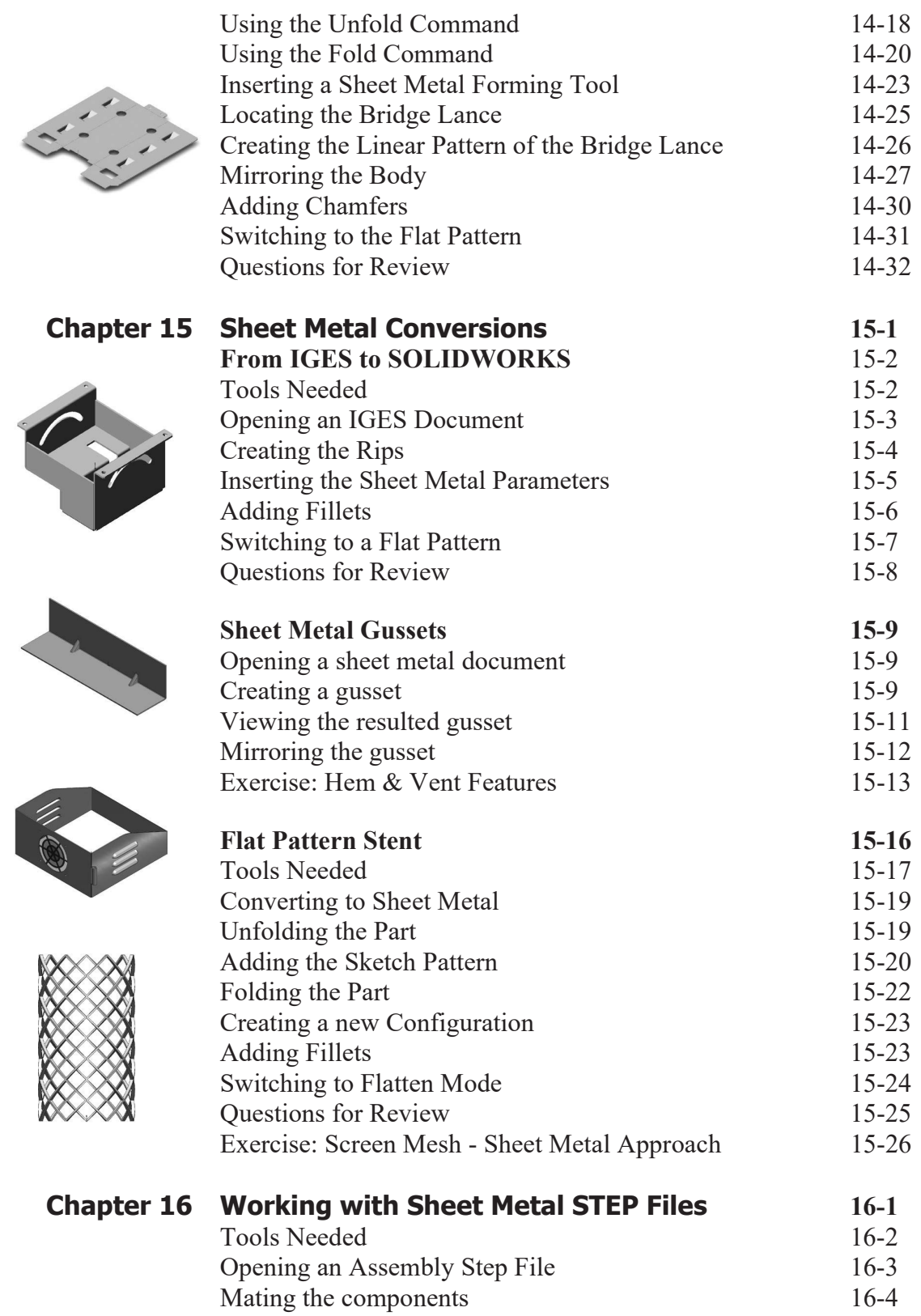

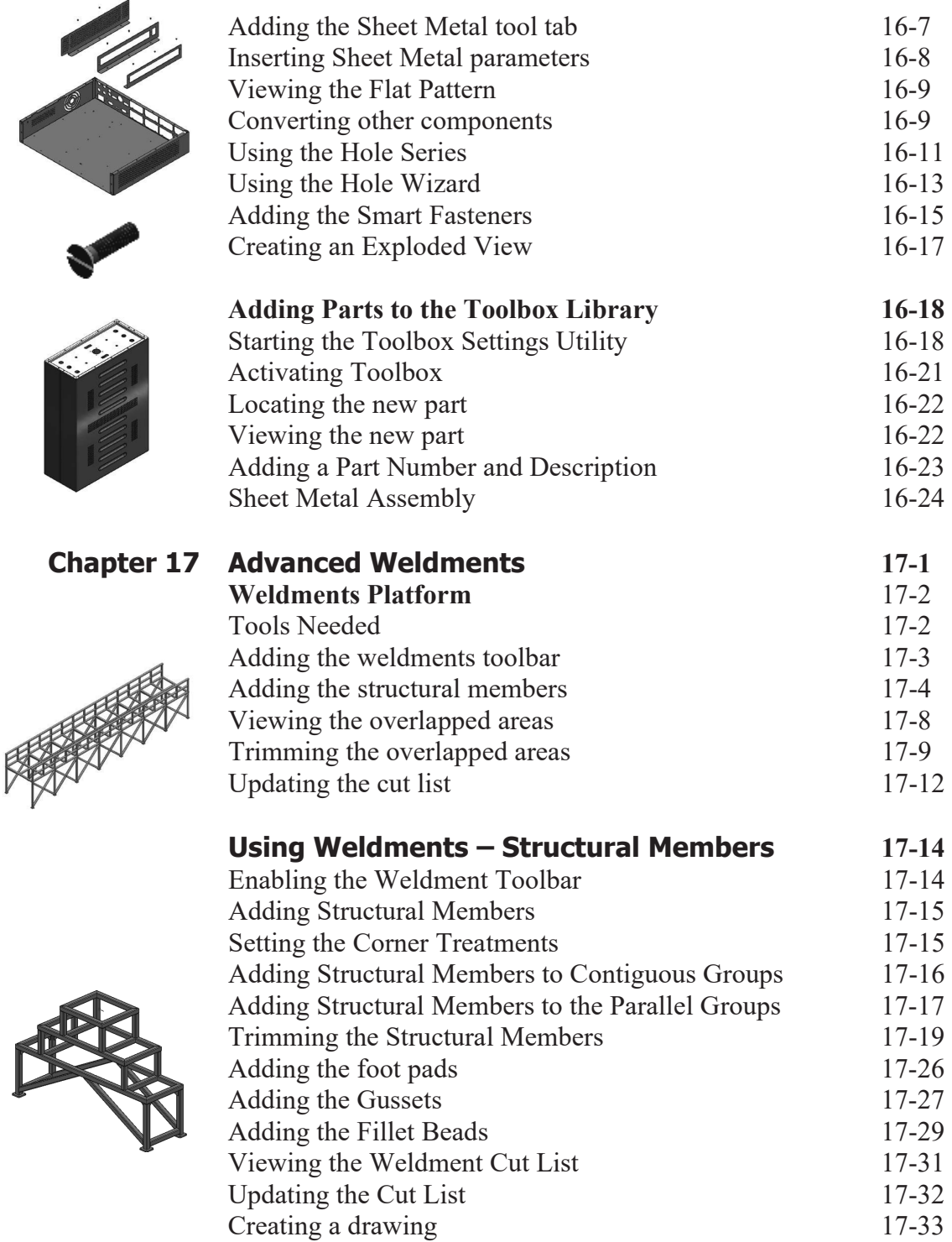

## **Mold Tools Design Topics**

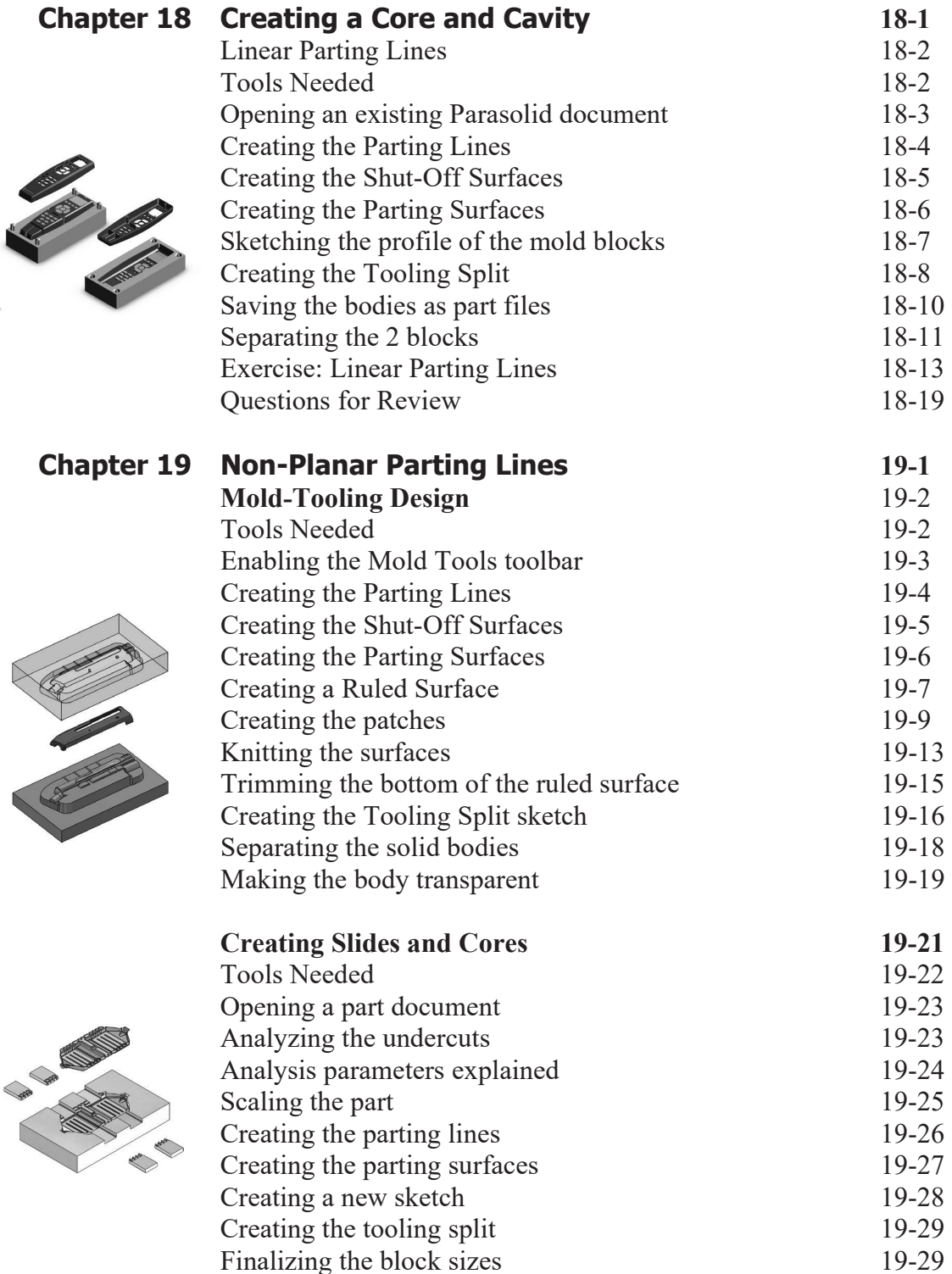

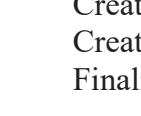

 $\lambda$ 

 $\bigtimes$ 

K

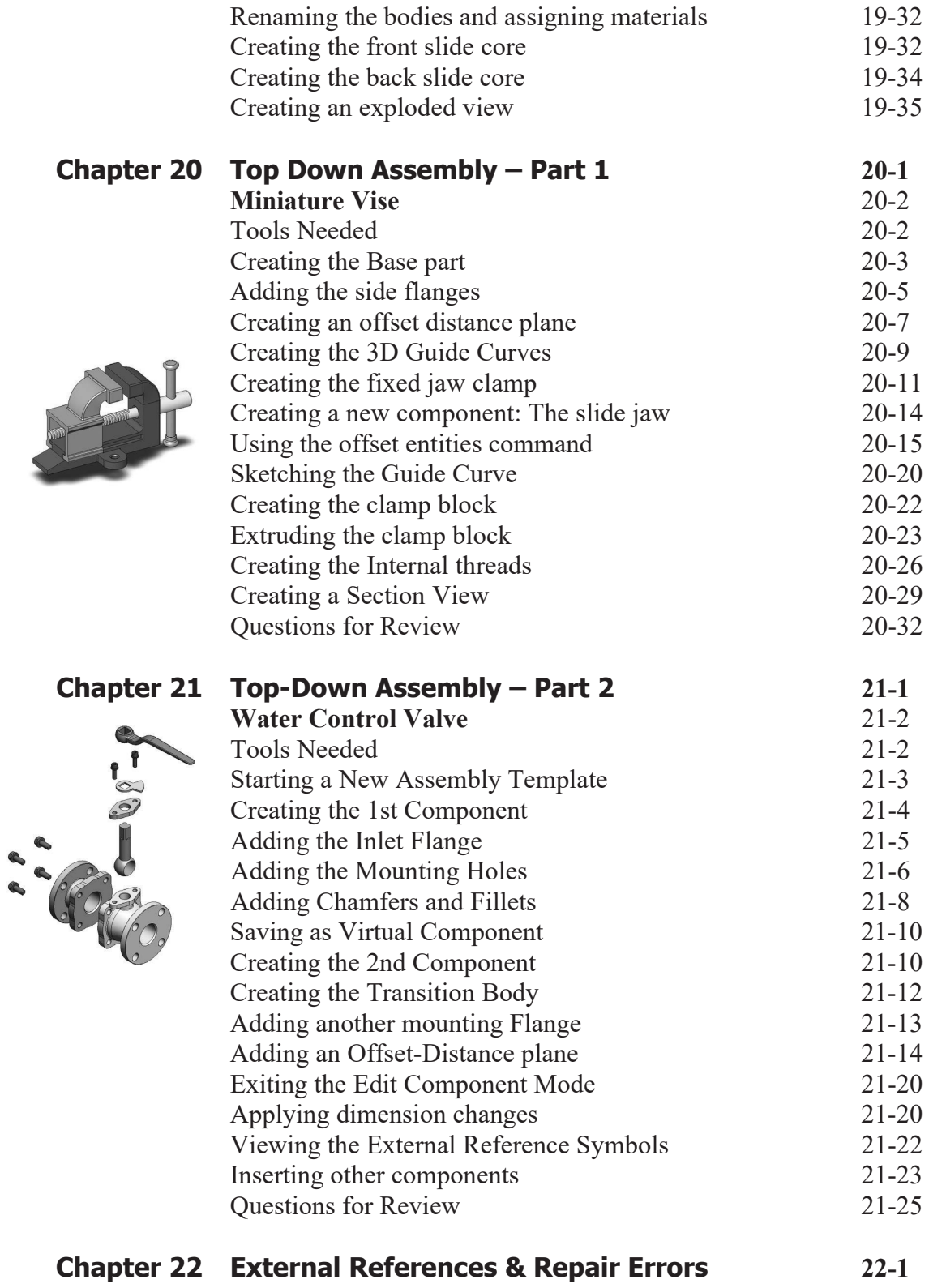

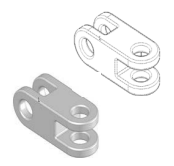

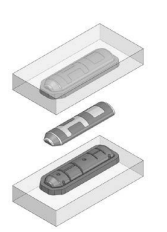

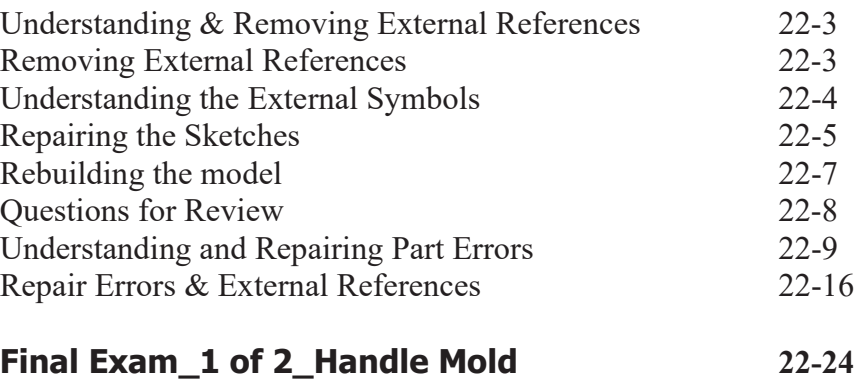

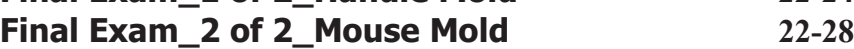

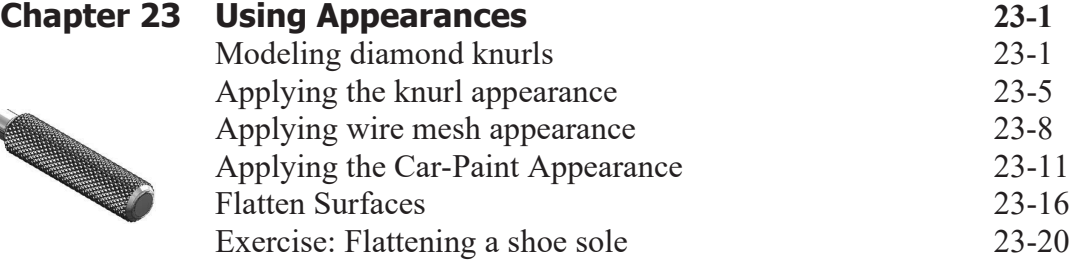

## **Certification Practice for the CSWP Mechanical Design Exam 24-1**

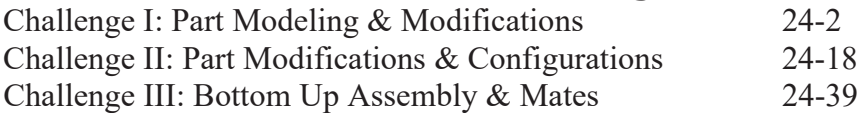

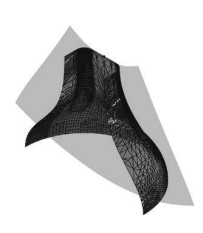

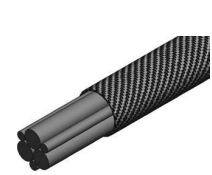

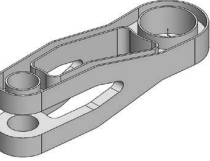

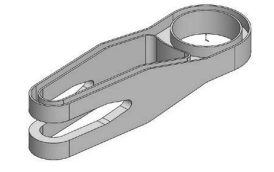

## **Glossary, Index, and SOLIDWORKS 2024 Quick-Guide**

Quick Reference Guide to SOLIDWORKS 2024 Command Icons and Toolbars.

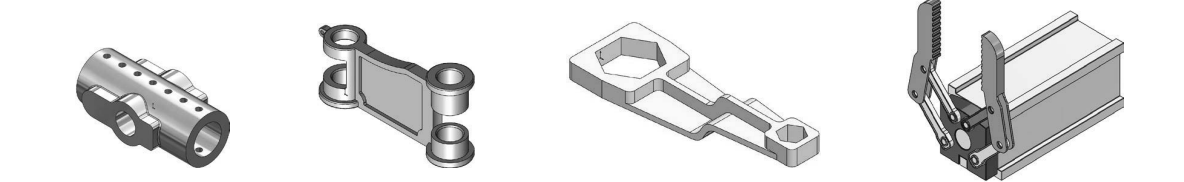